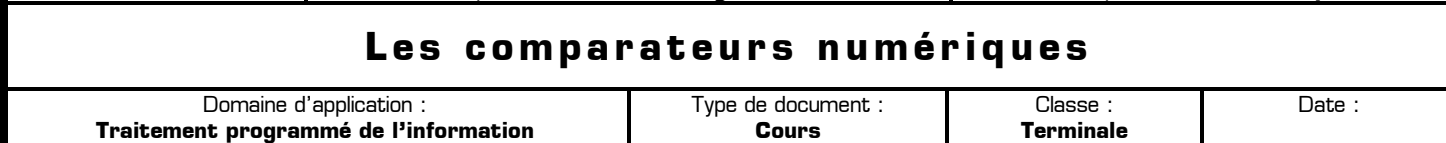

Section : **S** Option : **Sciences de l'ingénieur** Discipline : **Génie Électrique**

# **I – Introduction**

Cette famille de circuits logiques exploite la propriété de la fonction "OU exclusif" ou de son complément :

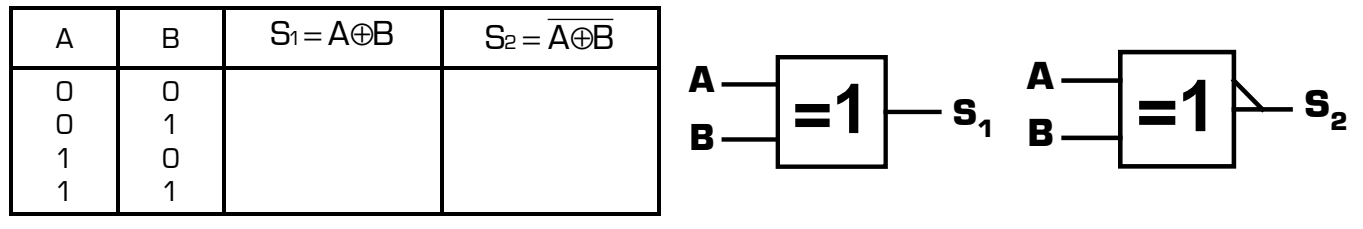

La comparaison de 2 nombres binaires A  $[A_0, A_1, A_2, \ldots, A_n]$  et B  $[B_0, B_1, B_2, \ldots, B_n]$  s'effectue dans de nombreuses opérations. On peut simplement demander une détection d'égalité ou bien savoir si le nombre A est supérieur ou inférieur au nombre B.

## **II – Détection d'égalité**

### **II – 1 – Principe**

Les bits de même rang Ai et Bi des 2 mots à comparer sont analysés par une fonction "OU-exclusif-NON" pour donner en sortie l'indication d'égalité (e=1) ou de non égalité (e=0). Les 2 mots A et B sont égaux si et seulement si tous leurs bits de même rang Ai et Bi sont égaux. En conséquence pour obtenir A=B, il suffit de mettre en condition "ET" les différents résultats. **Exemple :** Comparaison de 2 mots de 4 bits :

### **II – 2 – Variante utilisant des portes OU-Exclusif**

Les bits de même rang Ai et Bi des 2 mots à comparer sont cette fois analysés par une fonction "OU-exclusif". Lorsqu'il y a égalité entre 2 bits de même rang, la sortie de la porte OU-Exclusif passe à 0. Pour détecter l'égalité entre les deux mots binaires A et B, il faut alors détecter que toutes les sorties des portes OU-Exclusif sont à 0, ce qui se fait avec une fonction OU-NON. **Exemple :** Comparaison de 2 mots de 4 bits :

## **III – Comparateur donnant A>B, A<B, et A=B**

#### **III – 1 – Principe de la comparaison de deux nombres binaires**

Soient 2 nombres binaires A et B de 2 bits chacun [Ao A<sub>1</sub> et Bo B<sub>1</sub>] à comparer. Pour traduire les 3 possibilités, on délivre le résultat à l'aide de 3 sorties spécialisées. La table de vérité est donc la suivante (les sorties sont actives sur niveau haut).

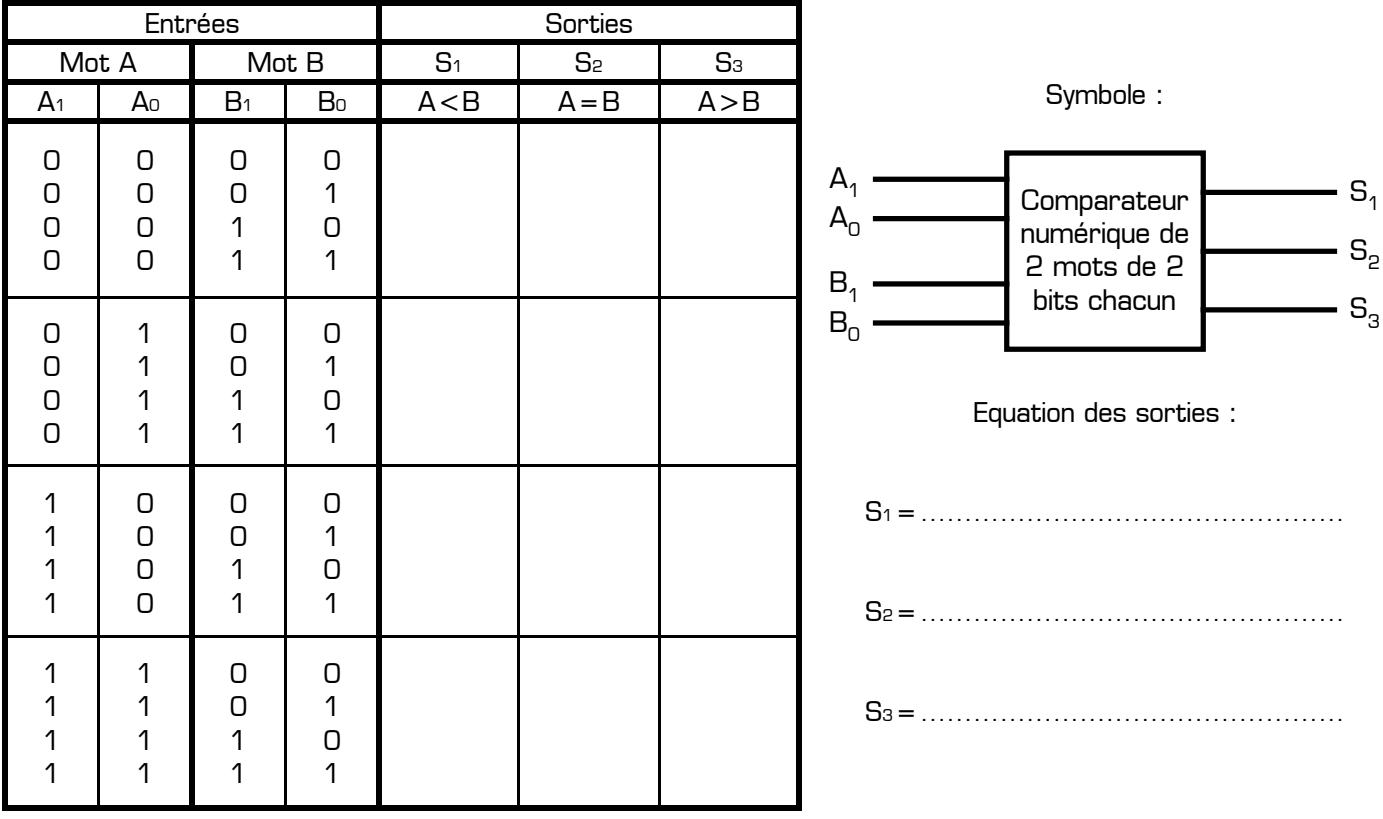

#### **III – 2 – Exemple de circuit intégré : le comparateur 4 bits 7485**

Ce comparateur possède 3 entrées supplémentaires qui lui permet de tenir compte d'une comparaison effectuée sur des bits **de rang inférieur** et de traiter ainsi des mots de longueur quelconque en mettant en cascade plusieurs circuits. Ces 3 entrées sont appelées : entrée A>B, entrée A=B, entrée A<B :

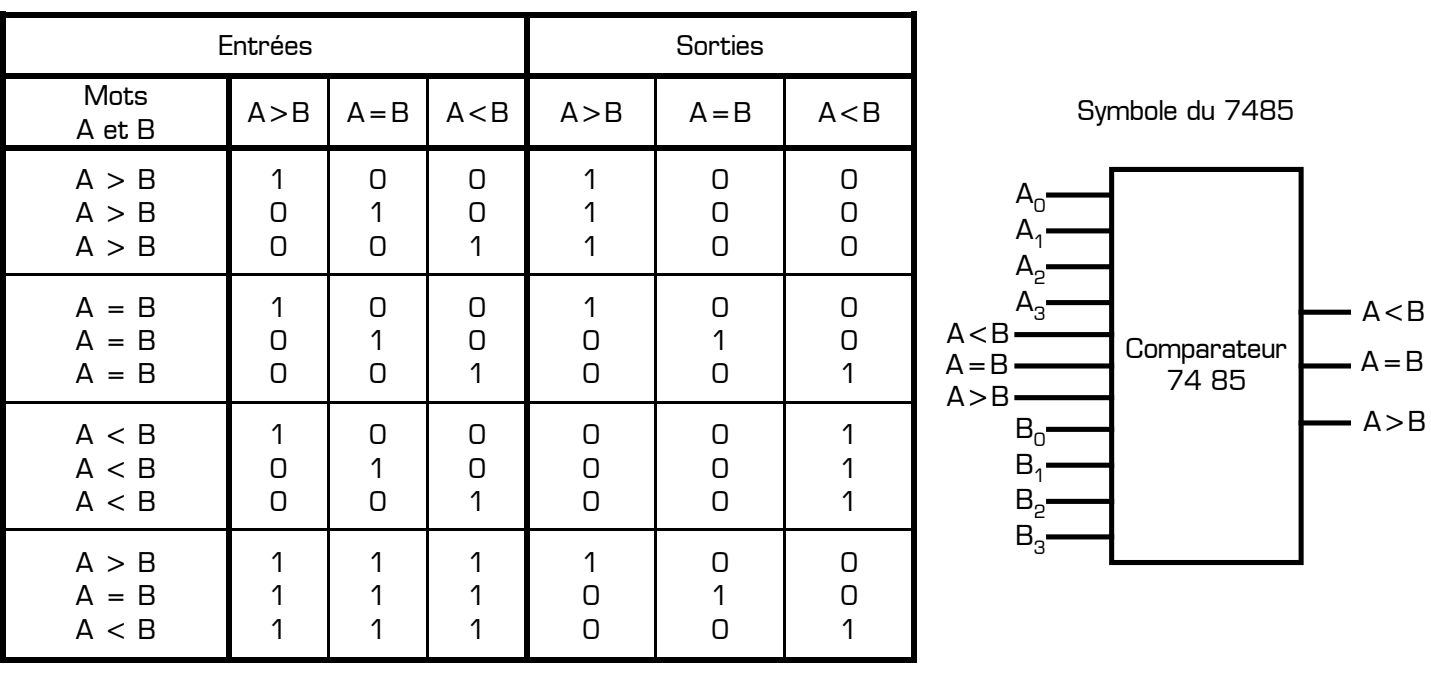

\* Si l'on souhaite que la sortie A=B passe à l'état 1 chaque fois que les deux nombres binaires sont égaux, il suffit de mettre l'entrée A=B à l'état 1, l'état des entrées A<B et A>B n'ayant alors pas d'importance.

- Si l'on souhaite que la sortie A>B passe à l'état 1 également dans le cas où les deux nombres binaires sont égaux, il faut mettre l'entrée  $A > B$  à 1 et mettre les entrées  $A < B$  et  $A = B$  à 0.Dans cette configuration de l'état des entrées A>B, A<B et A=B, la sortie A>B est à l'état 1 lorsque le nombre binaire A est supérieur au nombre binaire B ou quand ces deux nombres sont égaux. Elle indique donc si A est « supérieur ou égal » à B.
- De même, en mettant l'entrée A<B à l'état 1 et les entrées A>B et A=B à l'état 0, la sortie A<B indique si le nombre binaire A est « inférieur ou égal » au nombre binaire B.

En mettant en cascade deux comparateurs 7485, on peut comparer deux nombres de 8 bits. Il suffit de relier la sortie A=B du premier comparateur à l'entrée A=B du second et de faire de même avec les sorties A>B et A<B.

Voyons le principe de mise en cascade de deux circuit 7485 pour comparer deux mots binaires X et Y de 8 bits chacun (deux octets). Les 8 bits de l'octet X sont X0 à X7 (X0 étant le bit de poids faible et X7 le bit de poids forts) et les 8 bits de l'octet Y sont Y<sub>0</sub> à Y<sub>7</sub> (Y<sub>0</sub> le bit de poids faible et Y<sub>7</sub> le bit de poids forts).

Le premier circuit compare les poids faibles de X avec les poids faibles de Y. Le résultat de cette comparaison est transmis aux entrées A<B, A=B et A>B du deuxième circuit. Celui-ci compare les poids forts de X avec les poids forts de Y et, éventuellement en fonction du résultat de la comparaison des bits de poids faibles de X et Y, indique sur ses sorties  $A > B$ ,  $A = B$  et  $A < B$  le résultat de la comparaison des nombres X et Y.

Analysons ce principe de mise en cascade dans 3 cas bien précis :

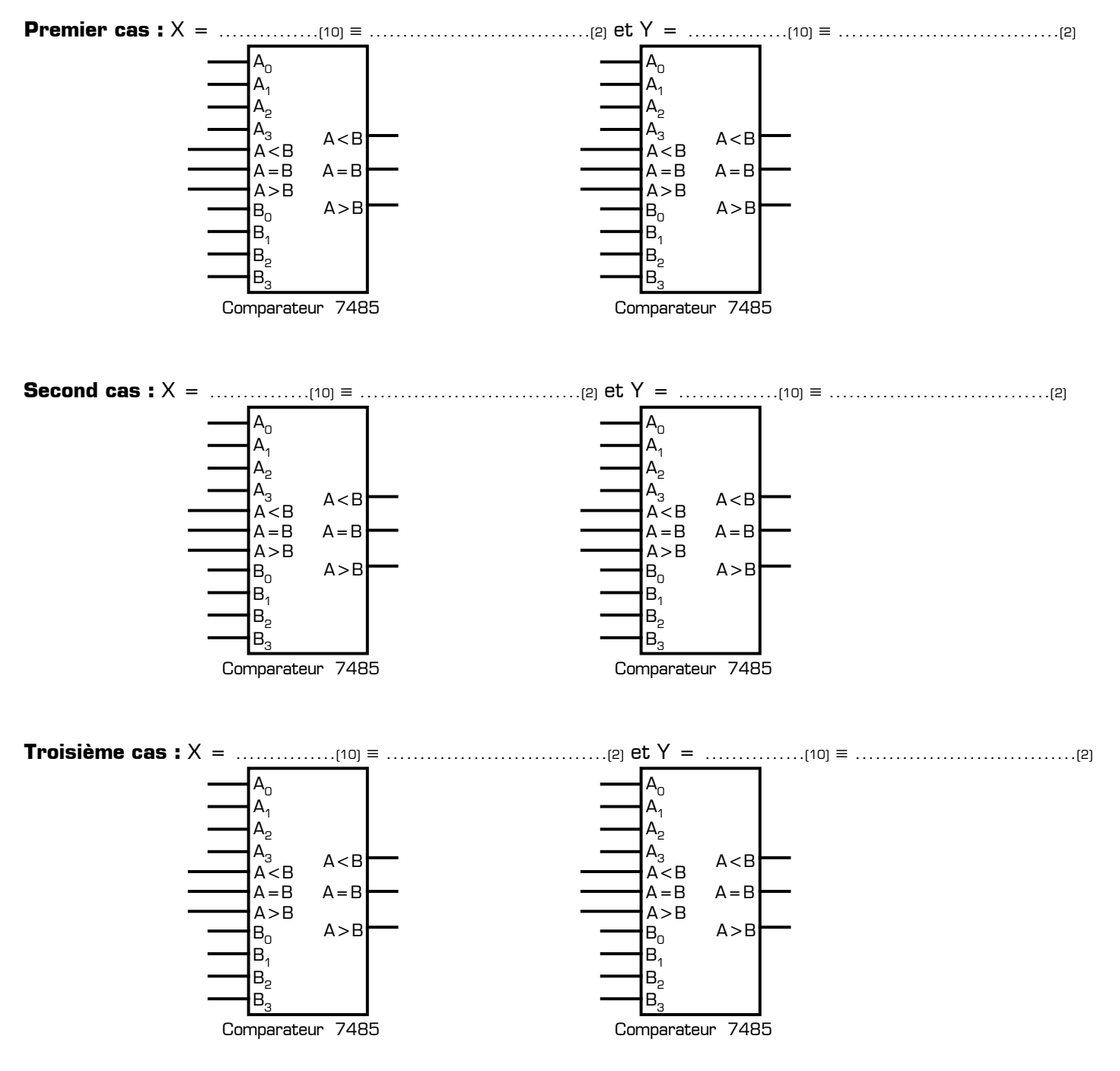

#### **IV – Exercice : conception d'un comparateur numérique 3 bits**

Complétez ci-dessous la table de vérité d'un comparateur numérique 3 bits comparant les mots binaires A et B sachant qu'une sortie vaut 1 si la condition qu'elle représente est vraie (exemple : S3 = 1 si A>B). Proposez ensuite une équation simplifiée pour chacune des 3 sorties S1, S2 et S3 du comparateur en utilisant la méthode de votre choix (algèbre de Boole, tableaux de Karnaugh, extraction directe depuis la table de vérité, ou simple analyse du problème). Vérifiez à l'occasion sur ordinateur l'exactitude de vos propositions avec un simulateur en testant tous les cas.

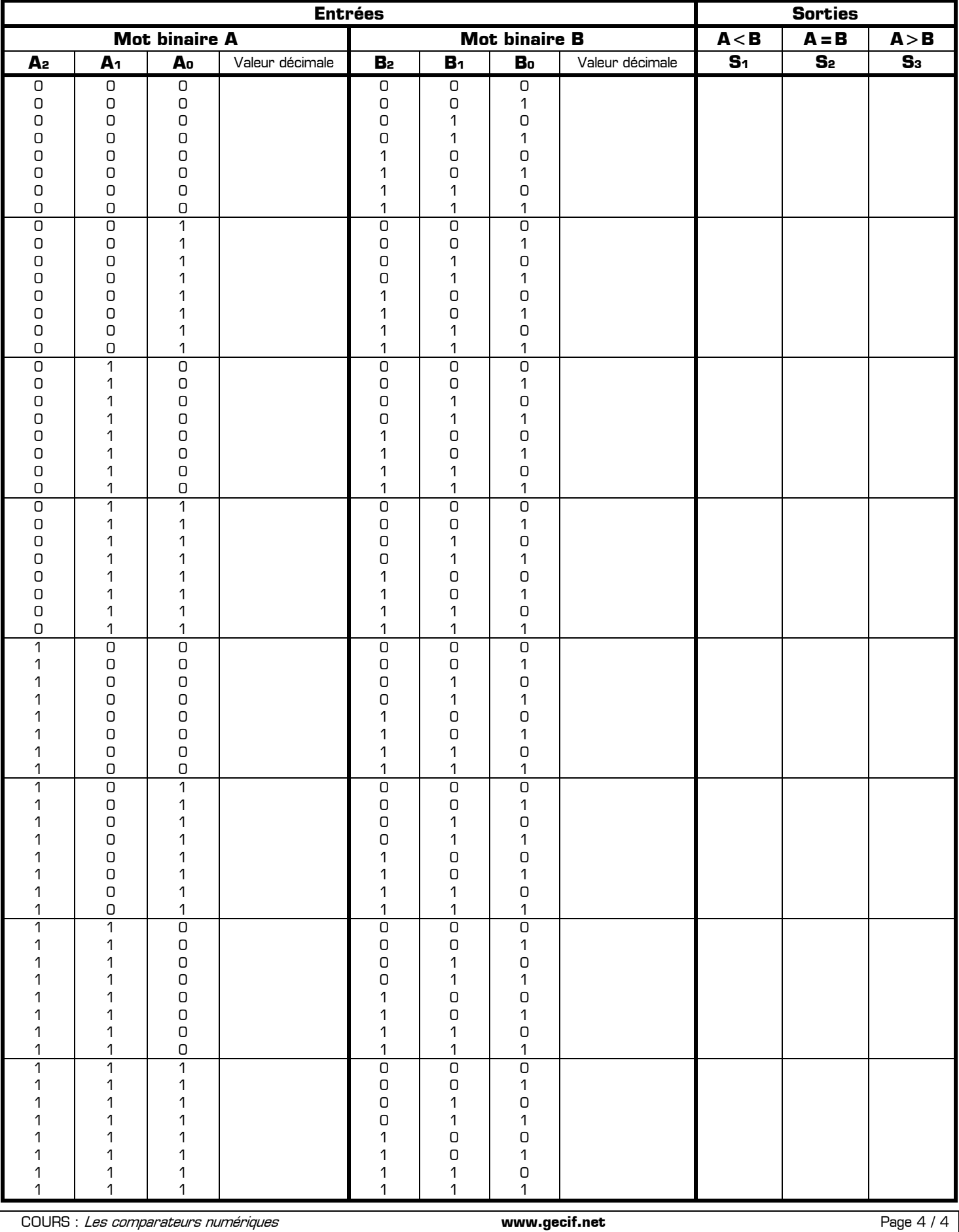